# **Python** *Release*

December 05, 2014

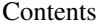

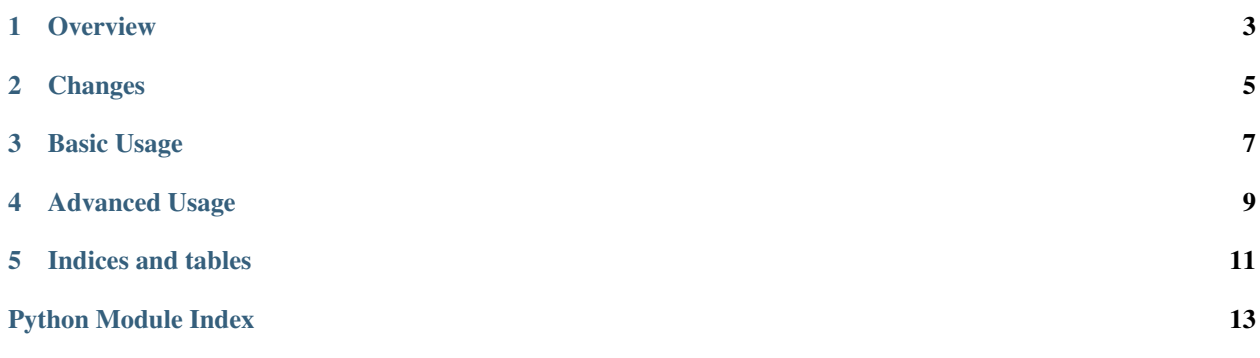

version 0.2.0

author Luca De Vitis <luca at monkeython.com>

contact <http://www.monkeython.com>

copyright Copyright (c) 2014, Luca De Vitis <luca at monkeython.com>

All rights reserved.

Redistribution and use in source and binary forms, with or without modification, are permitted provided that the following conditions are met:

1. Redistributions of source code must retain the above copyright notice, this list of conditions and the following disclaimer.

2. Redistributions in binary form must reproduce the above copyright notice, this list of conditions and the following disclaimer in the documentation and/or other materials provided with the distribution.

3. Neither the name of the copyright holder nor the names of its contributors may be used to endorse or promote products derived from this software without specific prior written permission.

THIS SOFTWARE IS PROVIDED BY THE COPYRIGHT HOLDERS AND CONTRIBUTORS "AS IS" AND ANY EXPRESS OR IMPLIED WARRANTIES, INCLUDING, BUT NOT LIMITED TO, THE IMPLIED WARRANTIES OF MERCHANTABILITY AND FITNESS FOR A PARTICULAR PUR-POSE ARE DISCLAIMED. IN NO EVENT SHALL THE COPYRIGHT HOLDER OR CONTRIBU-TORS BE LIABLE FOR ANY DIRECT, INDIRECT, INCIDENTAL, SPECIAL, EXEMPLARY, OR CONSEQUENTIAL DAMAGES (INCLUDING, BUT NOT LIMITED TO, PROCUREMENT OF SUB-STITUTE GOODS OR SERVICES; LOSS OF USE, DATA, OR PROFITS; OR BUSINESS INTERRUP-TION) HOWEVER CAUSED AND ON ANY THEORY OF LIABILITY, WHETHER IN CONTRACT, STRICT LIABILITY, OR TORT (INCLUDING NEGLIGENCE OR OTHERWISE) ARISING IN ANY WAY OUT OF THE USE OF THIS SOFTWARE, EVEN IF ADVISED OF THE POSSIBILITY OF SUCH DAMAGE.

## **Overview**

<span id="page-6-0"></span>(Spelled like multiplug) The purpose of this module is to provide a dead simple plugin handler module. I wanted something:

- 1. Capable of handling multiple plugins (and that's pretty obvious)
- 2. Capable of handling multiple implementation of the same plugin
- 3. Capable of handling multiple pkg\_resources.WorkingSet-s... by itself
- 4. Easy to initialize in your pluggable application/framework.

I wanted somthing like:

```
content_types = multipla.power_up('scriba.content_types')
def to_json(object):
    content_type = content_types.get('application/json')
   return content_type.format(ojbect)
def to_user_supplied_type(object, content_type):
    return content_types.get(content_type).format(object)
or:
from loremipsum import generator
import multipla
```

```
samples = multipla.power_up('loremipsum.samples')
vaporware = generator.Generator(samples.get('vaporware'))
```
You can read more on [Pythonhosted](http://pythonhosted.org/multipla) or [Read the Docs.](http://multipla.readthedocs.org) Since this package has en extensive docstring documentation as well as code comments, you can read more browsing the source code or in the python interactive shell.

## **Changes**

### <span id="page-8-0"></span>0.2.0

• More documentation.

### 0.1.0

• Added RatedDict.ratings method to read item ratings values.

### 0.0.4

• API refactoring.

### 0.0.2

• API refactoring.

### 0.0.1

• Pre-Alpha release.

## **Basic Usage**

<span id="page-10-1"></span><span id="page-10-0"></span>**power\_up**(*name*, *\*args*)

Creates and returns a rated dictionary of plugins.

#### **Parameters**

- **name** (*str*) The multi-plug name (i.e. entry point group).
- args Variable argument list of pkg\_resources.WorkingSet.

#### Return type [Multipla](#page-12-1)

I meant to have just one [Multipla](#page-12-1) instances for each group of entry points. They are powered up by subscribing (as per pkg\_resources.WorkingSet.subscribe()) to each pkg\_resources.WorkingSet in the variable argument list. If no extra argument is provided, (default) pkg\_resources.working\_set is used. Subscription causes the [Multipla](#page-12-1) instance to register any plugin in the given pkg\_resources.WorkingSet, and let it be notified of any plugin that will be added in the future. Sub-scribing a [Multipla](#page-12-1) twice (or more) to the same pkg\_resources.WorkingSet neither add any overhead, nor makes the instance to register a give plugin more than once, so it's safer to use this function as the only module interface.

```
>>> import multipla
>>>
>>> multipla.power_up('plugin_group')
<Multipla 'plugin_group'>
>>>
>>> plugin_group = multipla.power_up('plugin_group')
>>> plugin_group is multipla.power_up('plugin_group')
True
>>> isinstance(plugin_group, multipla.Multipla)
True
```
## **Advanced Usage**

#### <span id="page-12-4"></span><span id="page-12-1"></span><span id="page-12-0"></span>class **Multipla**(*name*)

The power strip to put yout plugs into.

#### Parameters name – The name of the power strip (i.e. the entry point group).

This class represents the plugin group. Since this class inherits from [RatedDict](#page-13-0), it's possible to use it almost as a dictionary, and also rate your plugin names. Each item in an instance of this class is an instance of [MultiPlugAdapter](#page-12-2), actually, so you can use more implementation of a given plugin name. On the average you want to use the higest rated implementation trough the Multipla.get () method, but you can also use the dictionary item access syntax to reach for all the implementations a achieve your goal.

#### <span id="page-12-3"></span>**get**(*name*, *default=None*)

Get the higest rated  $p \log p$  for the given plug name.

#### Parameters

- **name** The plugin name.
- **default** The default value to return if lookup fails.

Returns The highest rated plugin.

#### Raises

- KeyError If name lookup fails.
- ValueError See [RatedDict.highest\\_rated](#page-13-1).

#### **switch\_on**(*name*)

Switch on a socket.

Parameters name (*str*) – The socket (entry point) name.

Returns The [MultiPlugAdapter](#page-12-2) associated with the name.

If the specified [MultiPlugAdapter](#page-12-2) already exists, it is returned. If there is no MultiPlugAdapter for the specified plugin name, a new one is created and returned.

#### <span id="page-12-2"></span>class **MultiPlugAdapter**(*name*)

The multi-plug adapter that holds all the plugin implementations.

Parameters name – The name of the plug adapter (i.e. the name of the entry point).

This class represents all the plugins that implement the give entry point name. Since this class inherit from [RatedDict](#page-13-0), it's possible to rate each implementation. The pkg\_resources classes allows each distribution to provide their own implementation of a given plugin name: for example, 2 distributions might provide the same YAML serialization functions, but each using a different YAML library.

<span id="page-13-2"></span>**plug\_in**(*name*, *plug*)

Try to plug an object in.

#### Parameters

- **name**  $(str)$  The plug implementation name.
- **plug** The object to plug in.

Raises KeyError If another object with the same name is already plugghed in.

If you want to explicitly overrid a plug implementation, you must use dictionary item setting syntax.

#### <span id="page-13-0"></span>class **RatedDict**

A dict-like class that lets you to rate its objects.

This implementation is meant to be thread-safe. Actually, it only supports the following dict-like methods:

•\_\_setitem\_\_, \_\_getitem\_\_, \_\_delitem\_\_ •\_\_contains\_\_, \_\_len\_\_ •\_\_iter\_\_, \_\_reversed\_\_

 $\cdot$ \_str\_

•update

**rate**(*updates=()*, *\*\*args*)

Rate the items into the dictionary.

#### Parameters

- updates  $-A$  key: rating dictionary or an iterable yielding (key, rating).
- args (*dict*) Anyway, variable keyword arguments args will be used to update the item ratings.

Raises KeyError If unexpected keys are found.

This method behave like the dict.update(), but affects only items ratings. At the end of the update, dictionary keys are sorted by rating, from greater to lower rating value. Rating is supposed to be any kind of number equal or greater than 0. Default item rating is 0.

#### **top**(*amount=None*)

Returns the top rated items.

Parameters amount (*int*) – The number of items to return. Defaults to all items.

Returns A list of key-value pairs, sorted by key ratings.

Raises ValueError If amount is greater than the available items.

#### <span id="page-13-1"></span>**highest\_rated**

The value of the highest rated item.

Raises ValueError If container is empty.

#### **ratings**

Iterator over key-rate pairs, sorted by rate.

**CHAPTER 5**

**Indices and tables**

- <span id="page-14-0"></span>• *genindex*
- *modindex*
- *search*

Python Module Index

<span id="page-16-0"></span>m

multipla, [7](#page-10-0)

Index

## G

get() (Multipla method), [9](#page-12-4)

## H

highest\_rated (RatedDict attribute), [10](#page-13-2)

## M

Multipla (class in multipla), [9](#page-12-4) multipla (module), [7](#page-10-1) MultiPlugAdapter (class in multipla), [9](#page-12-4)

## P

plug\_in() (MultiPlugAdapter method), [9](#page-12-4) power\_up() (in module multipla), [7](#page-10-1)

## R

rate() (RatedDict method), [10](#page-13-2) RatedDict (class in multipla), [10](#page-13-2) ratings (RatedDict attribute), [10](#page-13-2)

## S

switch\_on() (Multipla method), [9](#page-12-4)

## T

top() (RatedDict method), [10](#page-13-2)